## *Include with your return.*

# For the calendar year 2023 or fiscal year beginning  $[M_1M_1D_1D_2, 0, 2, 3]$  and ending  $[M_1M_1D_1D_1Y, Y, Y, Y, Y]$

# **NOTE: Individual taxpayers may no longer establish this credit.**

**Individual taxpayers with a valid carryover of this credit may carry it forward for the remaining 5 year carry forward period.** 

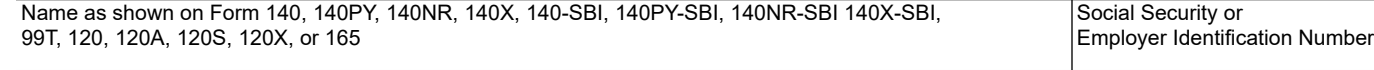

#### **Part 1 Schedule of Equipment and Current Taxable Year's Credit Calculation (Individual taxpayers with a valid carryover of this credit, skip to Part 5.)**

If additional space is needed, include a separate schedule.

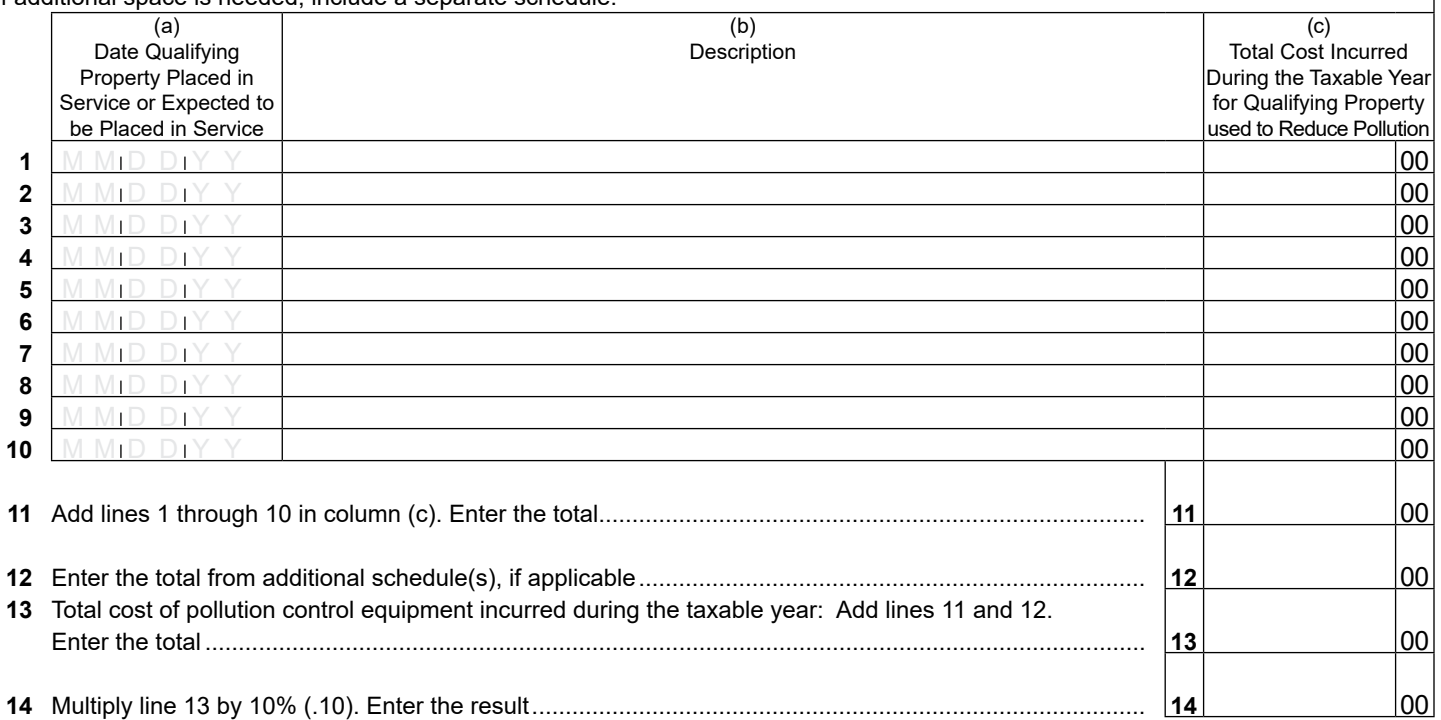

## **Part 2 Credit Passed Through from Partnerships to Corporate Partners**

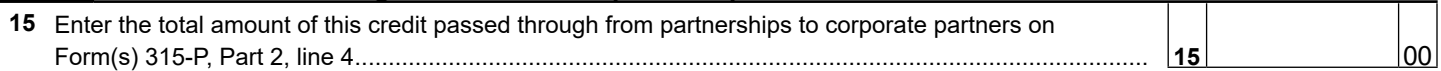

## **Part 3 Total Current Year Credit**

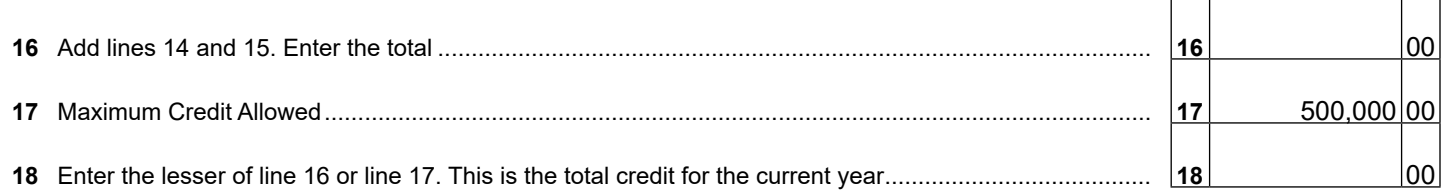

In order to calculate Arizona depreciation or amortization, a taxpayer who elects to claim this credit under A.R.S. § 43-1170 shall reduce the basis of the pollution control equipment by the amount of the credit claimed.

## **Part 4 Partnerships Passing Through the Credit to Corporate Partners**

Partnerships qualifying for this credit must pass it through to their corporate partners. When passing this credit through to your corporate partners, complete Form 315-P for each corporate partner.

- Provide a completed copy of Form 315-P to each corporate partner.
- Include a copy of each completed Form 315-P with your tax return.
- Keep a copy of each completed Form 315-P for your records.

Continued on page 2  $\rightarrow$ 

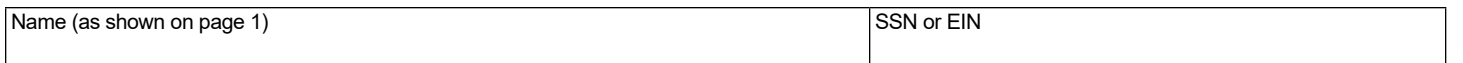

## **Individuals with a valid carryover of this credit, complete Part 5 and Part 6.**

### **Part 5 Available Credit Carryover**

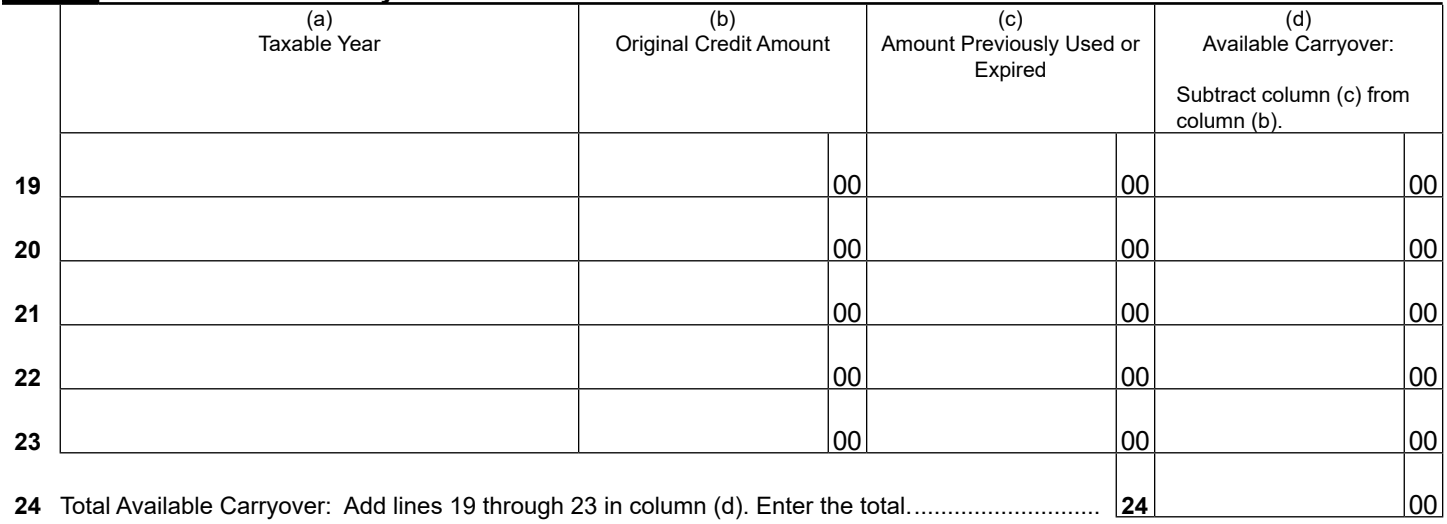

## **Part 6 Total Available Credit**

## **25 Current year's credit:** • *C Corporations, S Corporations claiming this credit at the corporate level, and exempt organizations with UBTI:* Enter the amount from Part 3, line 18. • *Partnerships:* Enter "0". • *C Corporations, S Corporations claiming this credit at the corporate level, and exempt organizations with UBTI:* Also enter this amount *on Form 300, Part 1, line 2, column (a)* .......... **25** 00 **00 26 Enter the available credit carryover from Part 5, line 24, column (d)**. • *Individuals with valid carryovers of this credit that did not make the SBI Election, enter this amount of Form 301, Part 1, line 5, column (b).* • *Individuals with valid carryovers of this credit that* **made the SBI Election,** *enter this amount on Form 301-SBI, Part 1, line 4, colulmn (b).* • *C Corporations, S Corporations that elected to claim this credit at the corporate level, and exempt organizations with UBTI:* Also enter this amount *on Form 300, Part 1, line 2, column (b)* 26 **000 26** 00 **27 Total available credit:** Add line 25 and line 26. Enter the total. • *Individuals with valid carryovers of this credit that did not make the SBI Election, enter this amount of Form 301, Part 1, line 5, column (c).* • *Individuals with valid carryovers of this credit that* **made the SBI Election***, enter this amount on Form 301-SBI, Part 1, line 4, colulmn (c).* • *C Corporations, S Corporations that elected to claim this credit at the corporate level and exempt organizations with UBTI:* Also enter the total *on Form 300, Part 1, line 2, column (c)....* **27 27** 00